# CMSC 330: Organization of Programming Languages

#### Strings, Slices, Vectors, HashMaps in Rust

CMSC330 Summer 2018

Copyright © 2018 Michael Hicks, the University of Maryland. Some material based on https://doc.rust-lang.org/book/second-edition/index.html

### String Representation

- Rust's **String** is a 3-tuple
  - A pointer to a byte array (interpreted as UTF-8)
  - A (current) length
  - A (maximum) capacity

Always: length ≤ capacity

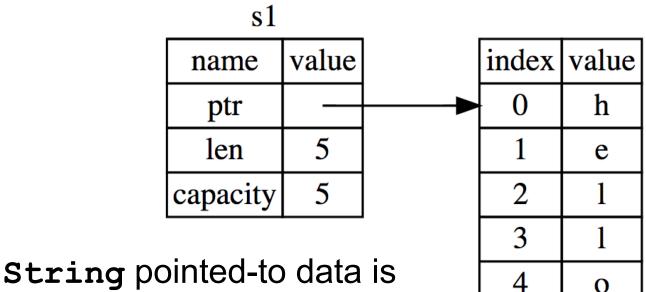

dropped when the owner is

### String Representation

- Rust's **String** is a 3-tuple
  - A pointer to a byte array (interpreted as UTF-8)
  - A (current) length
  - A (maximum) capacity
    - Always: length ≤ capacity

```
      Code
      Prints

      let mut s = String::new();
      0

      println!("{}", s.capacity());
      0

      for _ in 0..5 {
      5,5

      s.push_str("hello");
      10,10

      println!("{},{}",
      15,20

      s.len(),s.capacity());
      20,20

      }
      25,40
```

Suppose we want the first word of a string.
 Here's how we might do it in OCaml

```
let first_word s =
  try
   let i = String.index s ' ' in
   String.sub s 0 i
  with Not_found -> s
```

- String.sub allocates new memory and copies the sub-string's contents
  - This is a waste (especially with a large string) if both
     s and its substring are to be treated as immutable

### Slice: Shared Data, Separate Metadata

- What we want is to have both strings share the same underlying data
- Happily, Rust's containers permit a way to present a slice of an object's contents

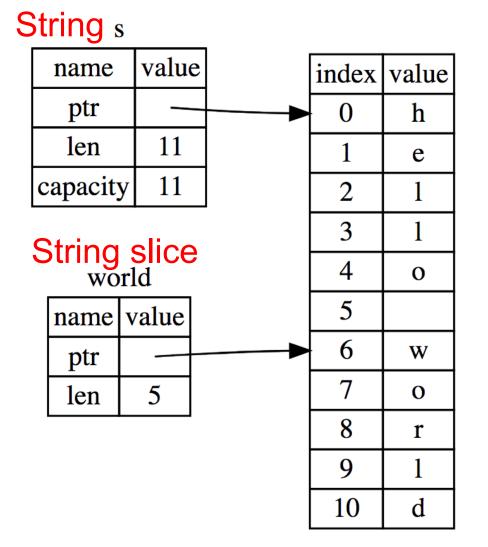

# **String Slices in Rust**

- If s is a String, then &s[range] is a string slice, where range can be as follows.
  - *i*. .*j* is the range from *i* to *j*, inclusive
  - -i. is the range from *i* to the current length
  - ... j is the range from 0 to j
  - . . is the range from 0 to the current length
- **&str** is the type of a **String** slice

# String Slice Example

• Here's first word in Rust, using slices:

```
fn first_word(s: &String) -> &str {
    let bytes = s.as_bytes();
    for (i, &item) in
        bytes.iter().enumerate() {
        if item == b' ' {
            return &s[0..i];
        }
    }
    &s[..]
}
```

# **Using String Slices**

- A &str slice borrows from the original string
  - Just like an immutable String reference
  - This prevents dangling pointers

let mut s = String::from("hello world"); let word = first\_word(&s); //borrow s.clear(); // Error! Can't take mut ref

• String literals are slices

let s:&str = "hello world";

- Should use slices where possible
  - E.g., fn first\_word(s:&str) -> &str
    - Can convert String s to a slice via &s[..]. Oftentimes, this coercion is done automatically (due to Deref trait)

- push\_str(&mut self, string: &str)
  - string argument is a slice, so doesn't take ownership, while self is a mutable reference, implying it is the only such reference
- Iteration over chars, bytes, etc. Code
   let s = String::from("hello");
   for (i,c) in s.char\_indices() {
   println!("{},{}",i,c);
   3,1
   See also split at whitespace
  - https://doc.rust-lang.org/std/string/struct.String.html

#### **Vectors: Basics**

• Vec<T> in Rust is Arraylist<T> in Java

```
{ let mut v:Vec<i32> = Vec::new();
v.push(1); // adds 1 to v
v.push("hi"); //error - v contains i32s
let w = vec![1, 2, 3];
} // v,w and their elements dropped
```

Indexing can fail (panic) or return an Option

```
let v = vec![1, 2, 3, 4, 5];
let third:&i32 = &v[2]; //panics if OOB
let third:Option<&i32> = v.get(2); //None if OOB
```

https://doc.rust-lang.org/book/second-edition/ch08-01-vectors.html

# **Aside: Options**

- Option<T> is an enumerated type, like an OCaml variant
  - Some (v) and None are possible values

```
let v = vec![1, 2, 3, 4, 5];
let third:Option<&i32> = v.get(2);
let z =
  match third {
    Some(i) => Some(i+1), //matches here
    None => None
  }
```

• We'll see more about enumerated types later

- For now, follow your nose

#### **Vectors: Updates and Iteration**

```
let mut a = vec![10, 20, 30, 40, 50];
{ let p = &mut a[1]; //mutable borrow
 *p = 2; //updates a[1]
}//ownership restored
println!("vector contains {:?}",&a);
```

- If we remove the { } block around the def of p, above, then the code fails
  - Not allowed to print via a while mutable borrow p is out
- Iterator variable can be mutable or immutable:

```
let v = vec![100, 32, 57];
for i in &v { println!("{}", i); }
for i in &mut v { *i += 50; }
```

### **Vector and Strings**

• Like Strings, vectors can have slices

let a = vec![10, 20, 30, 40, 50]; let b = &a[1..3]; //[20,30] let c = &b[1]; //30 println!("{}",c); //prints 30

Strings implemented internally as a Vec<u8>

### HashMaps

- HashMap<K,V> has the expected methods (roughly – see manual for gory details)
  - new : () -> HashMap<K,V>
  - insert: (K,V) -> Option<V>
  - get : (&K) -> Option<&V>
- See also
  - get\_mut, entry, and or\_insert

https://doc.rust-lang.org/book/second-edition/ch08-03-hash-maps.html https://doc.rust-lang.org/std/collections/struct.HashMap.html